ire détails ub ae: modifier ler une filmage

ies

errata to

pelure, on à

The copy filmed here has been reproduced thanks to tha ganaroaity of:

Morisset Library University of Ottawa

The images appearing here are the best quality poasibla conaidaring tha condition and lagibility of tha original copy and in kaaping with tha filming contract apacificationa.

Original copias in printad papar covars ara filmad baginning with tha front covar and anding on tha last paga with a printad or illustratad imprassion, or the back cover when appropriate. All othar original copias ara filmad baginning on tha first page with a printed or illustrated improssion, and anding on tha last paga with a printad or illustratad imprassion.

The last recorded frame on each microfiche shall contain the symbol  $\rightarrow$  (meaning "CON-TINUED"), or the symbol  $\nabla$  (meaning "END"), whichaver applies.

Maps, plates, charte, etc., may be filmed at different reduction ratios. Those too large to be entirely included in one exposure ara filmad beginning in the upper left hand corner, left to right and top to bottom, as many framas as required. The foliowing diagrams illustrate the method:

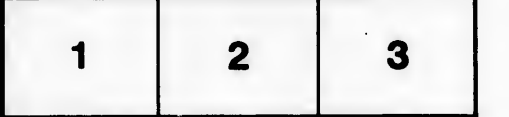

L'exemplaire filmé fut reproduit grâce à la généroaité da:

**Bibliothèque Morisset** Univareiti d'Ottawa

Les images suivantes ont été reproduites avec le plus grand soin, compta tanu da la condition et da la natteté da l'axamplaira filmé, at an conformité avac las conditions du contrat da filmaga.

Les exemplaires originaux dont la couverture en papier eat imprimée sont filmés en commençant par le premier plat et en terminant soit par la dernière page qui comporte une empreinte d'impression ou d'illustration, soit par le second plat, selon le cas. Tous les autres exemplaires originaux sont filmés en commençant par la première page qui comporte une empreinte d'impreaaion ou d'illustration et en terminant par la dernière page qui comporte une telle empreinte.

Un des symboles suivants apparaîtra sur la dernière image de chaque microfiche, selon le ces: le symbole —— signifie "A SUIVRE", le symbole  $\nabla$  signifie "FIN".

Les cartes, planches, tableaux, etc., peuvent être filmés è des taux de réduction différents. Lorsque le document est trop grand pour être reproduit en un seul cliché, ilest filmé é partir de l'angle supérieur gauche, de gauche è droite, et de haut en bas, en prenant le nombre d'imagea nécessaire. Les diagrammes suivants illustrant la méthode.

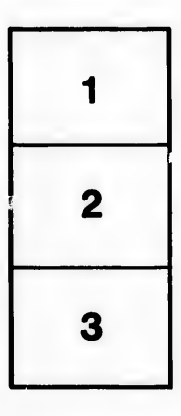

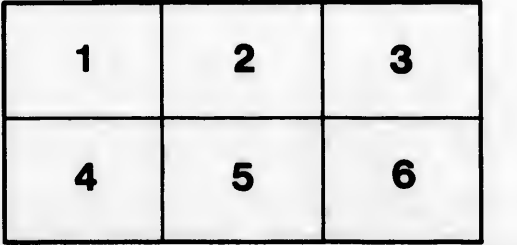